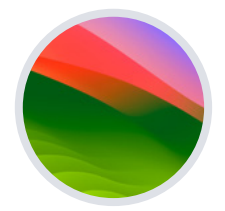

# **Z**jamf

**macOS** 

# **Sonoma upgradegids voor beginners**

### **De nieuwste versie van macOS is op weg naar Macapparaten bij jou in de buurt.**

Wanneer Apple nieuwe versies van macOS uitbrengt, is het jouw taak als IT-leidinggevende om deze nieuwe functies, systemen en beveiligingsverbeteringen bij de gebruikers te krijgen, en dat alles zonder de workflows te verstoren, de productiviteit te vertragen of de eindgebruiker te storen.

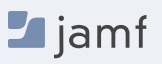

### **Waarom een Apple upgrade anders is**

In tegenstelling tot andere ecosystemen worden grote versies van Apple's besturingssystemen, ook wel bekend als een upgrade, jaarlijks uitgebracht. Dit omvat macOS, iPadOS, iOS, tvOS en watchOS.

Wanneer Apple nieuwe versies van macOS uitbrengt, is het jouw taak als IT-leider om deze nieuwe functies, systemen en beveiligingsverbeteringen bij de gebruikers te krijgen, en dat alles zonder de workflows te verstoren, de productiviteit te vertragen of de eindgebruiker te storen. Dit is al helemaal het geval wanneer een organisatie probeert om een verscheidenheid aan apparaten en OS-platforms te ondersteunen met één beheeroplossing.

De combinatie van het eenvoudige upgradepad en de kosten van nul euro voor upgrades van het besturingssysteem (OS) van Apple draagt bij aan de toonaangevende adoptiegraad voor consumenten. Eindgebruikers willen graag de nieuwste functies gebruiken, maar jij moet als eerste altijd zorgen voor hoogwaardige beveiliging en een correcte systeeminventaris.

Zoals de meeste IT-teams weten, is dit makkelijker gezegd dan gedaan, vooral als het aankomt op upgraden in het tempo dat je Apple gebruikers verwachten. Maar natuurlijk hebben we ook goed nieuws.

Bij Jamf werken we al meer dan twintig jaar nauw samen met Apple en we zijn er om je stap-voorstap te begeleiden bij het succesvol upgraden van Apple, of je nu voor het eerst een upgrade uitvoert of dat je als professional op zoek bent naar een snelle opfrisser.

**Er zijn vier belangrijke redenen organisaties moeten upgrades omarmen en IT of eindgebruikers apparaten bij laten werken wanneer er nieuwe besturingssystemen worden vrijgegeven:**

- **1. Terugdringen van kwetsbaarheden op het gebied van beveiliging**
- **2. Eindgebruikers tevredenstellen**
- **3. Gebruikers productief houden**
- **4. Profiteren van nieuwe IT-beheerfuncties**

In deze handleiding wordt grondig uitgelegd hoe je een nieuw besturingssysteem voor Macs voorbereidt en implementeert. Je leert hoe je verstoringen tot een minimum kunt beperken en ongeplande downtime kunt voorkomen, terwijl je de kennis opdoet om organisatorische waarde te leveren en gebruikers te ondersteunen tijdens hun macOS Sonoma-upgrade.

### **Beter met bèta**

**Bereid jezelf voor met previews van komende releases met AppleSeed for IT. Zo weet je al vroeg welke impact nieuwe OSversies en -functies op je organisatie zullen hebben.**

Apple werkt zijn besturingssystemen regelmatig bij. Door deel te nemen aan het bètaprogramma kun je maandenlang testen voordat een besturingssysteem wordt uitgebracht. Apple biedt zowel betaalde bètaprogramma's voor ontwikkelaars als gratis publieke bètaprogramma's voor macOS, iPadOS, iOS, tvOS en watchOS.

#### **Waarom meedoen aan het bètaprogramma?**

- **1. De bètacyclus voor deze besturingssystemen verloopt meestal in meerdere fasen.** Door vroegtijdig deel te nemen en feedback te sturen naar Apple, vergroot je de kans dat de functies en problemen die voor jou het meest van belang zijn, worden aangepakt voordat de upgrade algemeen wordt uitgebracht. Voor het doorgeven van je feedback gebruik je de Feedback Assistant-app, waarin je de status van je probleem kunt volgen en kunt zien in welke OS-versie het mogelijk wordt opgelost.
- **2. Deelname aan de bèta geeft je niet alleen vroegtijdige toegang om nieuwe functies en compatibiliteit te testen, maar het biedt ook een beter begrip van hoe de ervaring van de eindgebruiker zal worden beïnvloed.**  Als je weet welke nieuwe instellingen zijn toegevoegd, welke functies zijn verplaatst of welke wijzigingen er zijn aangebracht in labels, kun je het trainingsmateriaal, de onboarding-kits, enzovoort bijwerken. Dit helpt je organisatie zich optimaal voor te bereiden op veranderingen in de eindgebruikerservaring, zodat je een meer gebruikersgericht ondersteuningsmodel en communicatieplan kunt uitvoeren.
- **3. Tot slot is het testen van de compatibiliteit van apps, infrastructuur, beheer en beveiliging, naast nieuwe instellingen en functies van besturingssystemen, van cruciaal belang voor de continuïteit met het huidige softwareaanbod in je omgeving.** We raden je aan de bèta's van Apple te gebruiken om hun geïmplementeerde apps te testen op problemen. Apple stelt verschillende testplannen beschikbaar waarmee organisaties kunnen valideren hoe bètaversies van besturingsprogramma's functioneren in verschillende klantomgevingen.

 [Als je nog niet hebt deelgenomen aan](https://beta.apple.com/sp/betaprogram)  de [bètaprogramma's van Apple](https://beta.apple.com/en), kun je dat altijd gratis doen en behaal je voordeel bij toekomstige OS-tests. De feedback die je geeft over kwaliteit en gebruiksvriendelijkheid helpt Apple bij het identificeren van problemen, het oplossen ervan en het nog beter maken van Apple software voor je en je gebruikers.

### **Testen**

**Om het beste resultaat te krijgen en te voorkomen dat de upgrade een onverwachte impact heeft op aspecten van de workflows van je eindgebruikers, moet je je hele techstack testen, met inbegrip van:**

#### **Infrastructuur**

Hierbij gaat het om alles rondom je apps, zoals VPN of het testen van printerdrivers (die je altijd moet testen bij een nieuw besturingssysteem). Het testen van infrastructuur is minder belangrijk voor organisaties die overstappen op cloudhosting.

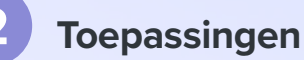

Dit omvat zowel web- als niet-webgebaseerde apps. Als je onvoldoende tijd hebt om alle apps te testen, moet je prioriteiten stellen op basis van uitspraken van de leverancier over de compatibiliteit van de app. Apple heeft kernel-extensies afgeschreven ten gunste van het System Extention-kader. Voor het gebruik van kernels zijn extra stappen nodig om de legacy-extensies te laden en te gebruiken. Neem contact op met je MDM-leverancier (Mobile Device Management) om te zien of zij het System Extension-framework van Apple ondersteunen.

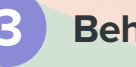

#### **Beheer**

Controleer of je oplossing voor apparaatbeheer de mogelijkheid biedt om nieuwe beperkingen, beheermogelijkheden en functies te testen.

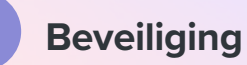

Omvat identiteit en toegang, eindpuntbeveiliging, preventie van bedreigingen en het filteren van inhoud. Controleer, net als bij je beheerprovider, of je beveiligingsoplossing de mogelijkheid biedt om nieuwe beveiligingsmogelijkheden en -functies te testen.

 $\blacksquare$  jamf

## **De volgorde van je tests**

**Waarschijnlijk gebruikt je organisatie een verscheidenheid aan apps. Jullie hebben tenslotte een verscheidenheid aan teams die apparaten op heel verschillende en individuele manieren gebruiken. De volgorde van de tests van de verscheidene apps is van cruciaal belang.** 

Sommigen kiezen voor een rangschikking van apps in categorieën van hoog, gemiddeld en laag belang, terwijl anderen kijken naar het gebruik van elke app en op basis daarvan prioriteiten stellen. Zodra dat is besloten en uitgesplitst, kan het werven van vertegenwoordigers van elke afdeling (Financiën, Marketing, Verkoop, enz.) om te testen helpen bij het begrijpen van de verschillen in de dagelijkse behoeften van hun gebruikers en ervoor zorgen dat alles zo soepel mogelijk verloopt.

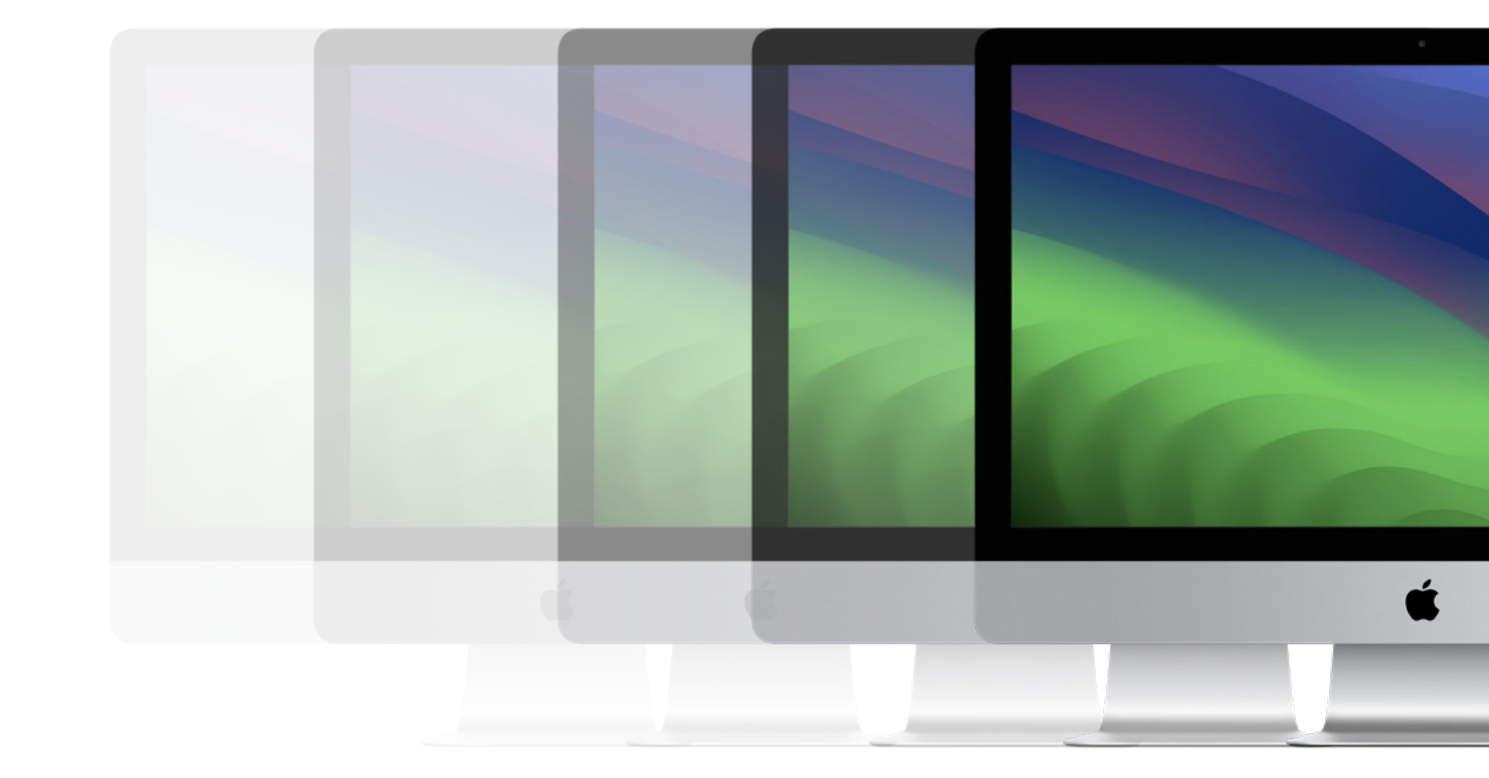

## **Upgraden naar macOS Sonoma**

**Een Mac-upgrade kan op verschillende manieren worden uitgevoerd. Zodra je hebt besloten om door te gaan met een upgrade, moet je bepalen hoe je de Macs in je omgeving wilt upgraden.**

### **Beheerde softwareupdates met declaratief apparaatbeheer**

Klanten van Jamf Cloud kunnen een afdwiningstermijn plannen met behulp van beheerde software-updates, aangedreven door declaratief apparaatbeheer, waarmee je Jamf Pro kunt gebruiken om eenvoudig een specifieke updateversie en -deadline te richten op een groep computers in één actie.

Zodra het updateplan is gedefinieerd, zorgt macOS voor gebruikersmeldingen en herinneringen waarin de eindgebruiker op de hoogte wordt gesteld van de uiteindelijke afdwingingstermijn en update. Computers geven proactief en automatisch feedback aan Jamf Pro over de voortgang van de update.

*Macs moeten macOS Sonoma of nieuwer hebben om deze actie uit te voeren.* 

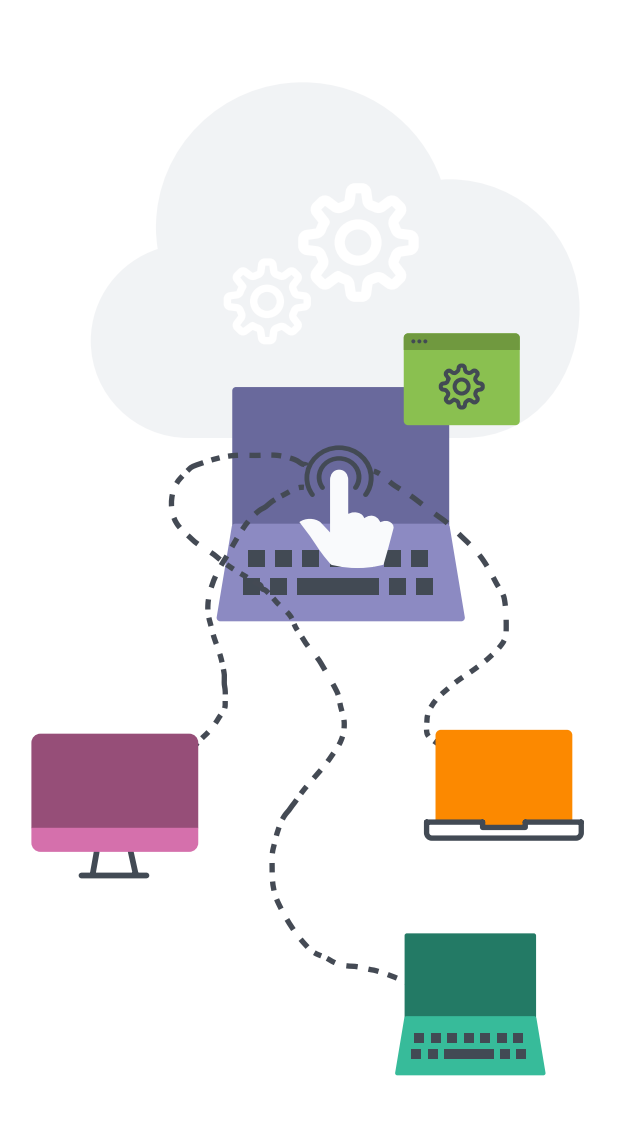

#### **Opties voor het upgraden van besturingssystemen**

Met de onderstaande opties kun je overwegen de caching-service die is ingebouwd in macOS te gebruiken om het netwerkverkeer tijdens het upgradeproces te verminderen, waardoor computers sneller software kunnen downloaden.

#### **MacOS bijwerken door een commando voor massale actie te verzenden**

Je kunt een commando voor massale actie gebruiken om een afzonderlijke computer of een groep computers te upgraden die onder toezicht staan of zijn ingeschreven via een PreStage-inschrijving in Jamf Pro. Jamf Pro stuurt een ScheduleOSUpdate-commando en selecteert vervolgens de actie Update downloaden en installeren en de computers na installatie herstarten.

Opmerking: Voor computers met Apple silicon is geen gebruikersinteractie nodig om de update te autoriseren wanneer Bootstrap Token is samengevoegd met Jamf Pro, wat de aanbevolen updatemethode is.

#### **Het macOS-installatieprogramma verpakken en macOS installeren**

Als je het upgradeproces wilt automatiseren, kun je het macOS-installatieprogramma verpakken en automatisch installeren of gebruikers toestaan het via Self Service te installeren. Daarnaast kun je een script gebruiken om de ervaring van de eindgebruiker aan te passen. Deze methode wordt aanbevolen voor grote macOS-releases. Zie [Verpakking en implementatie van het macOS](https://learn.jamf.com/nl-NL/bundle/technical-paper-deploying-macos-upgrades-current/page/macOS_Upgrades_Using_an_Installer_Application_Staged_on_Target_Computers.html)[installatieprogramma](https://learn.jamf.com/nl-NL/bundle/technical-paper-deploying-macos-upgrades-current/page/macOS_Upgrades_Using_an_Installer_Application_Staged_on_Target_Computers.html) voor meer informatie.

Opmerking: Jamf raadt aan om het commando Downloaden en installeren te gebruiken om belangrijke macOS-versies te installeren op doelcomputers met Apple silicon.

**[Meer informatie over de implementatie van macOS](https://learn.jamf.com/nl-NL/bundle/technical-paper-deploying-macos-upgrades-current/page/Introduction.html)  -upgrades en updates met Jamf**

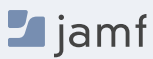

### **Upgraden naar macOS Sonoma**

#### **Gegevens wissen met de macOS-upgrade**

Als je besluit alle gegevens op de bestaande Mac te wissen wanneer je besluit te upgraden, in plaats van een optie te kiezen op de vorige pagina, kun je de volgende methode gebruiken om je upgrade te voltooien.

--eraseinstall is een commando waarmee tegelijk macOS wordt geïnstalleerd en de harde schijf wordt gewist. Download het installatieprogramma voor macOS Sonoma en upload het via je MDM-oplossing. Implementeer macOS Sonoma via beleidsregels:

- **1. Installeer het installatieprogramma op een client Mac**
- **2. Voer start uit om te installeren met de vlag --eraseinstall**
- **3. Kies om de installatie automatisch te starten of via Self Service apps**

Opmerking: Gebruikersgegevens zijn vereist om starttoinstall en macOS installatieprogramma's te gebruiken met Apple silicon machines.

# **klaar om te upgraden?**

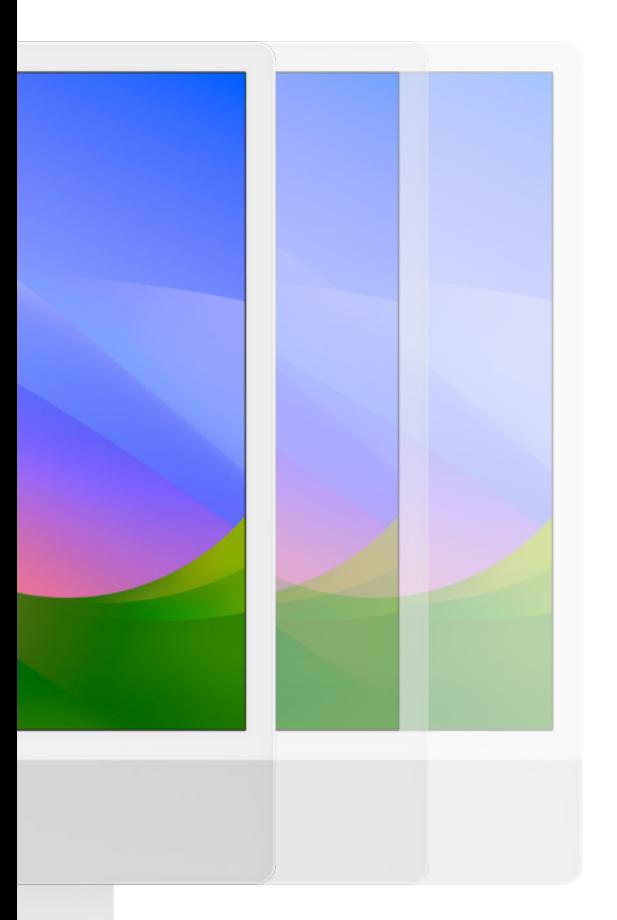

### **Klaar wanneer jij dat bent, maar toch doorlopend beveiligd Nog niet**

De introductie door Apple van de nieuwe Recommendation Cadence-sleutel in configuratieprofielen geeft IT-beheerders extra mogelijkheden bij het overwegen van updates voor gebruikers.

Door apparaten bij te werken naar macOS Sonoma zodra dit beschikbaar is, zorg je ervoor dat gebruikers over alle nieuwste functies en beveiligingsinstellingen beschikken zodra deze beschikbaar zijn.

Klinkt geweldig, maar wat als je nog niet klaar bent voor de uitrol in de productieomgeving en meer tijd nodig hebt? Wat als er beveiligingsupdates zijn die moeten worden toegepast voordat je de sprong waagt naar een volledige update?

Je hebt nu een keuzemogelijkheid. ITbeheerders zullen ervoor kunnen kiezen om apparaten macOS Ventura te laten blijven gebruiken, maar toch te updaten met de essentiële beveiligingsinstellingen.

Dit geeft je de extra tijd die je nodig hebt om de overstap te maken zodra je er klaar voor bent, zonder dat je beveiligingsupdates hoeft te missen.

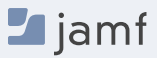

### **Communicatie met eindgebruikers**

**Een laatste opmerking, waar je gedurende dit proces heel bewust mee bezig moet zijn, is dat het essentieel is om open, transparant en vaak met je eindgebruikers te communiceren over wat er met hun apparaten en hun rol gaat gebeuren.**

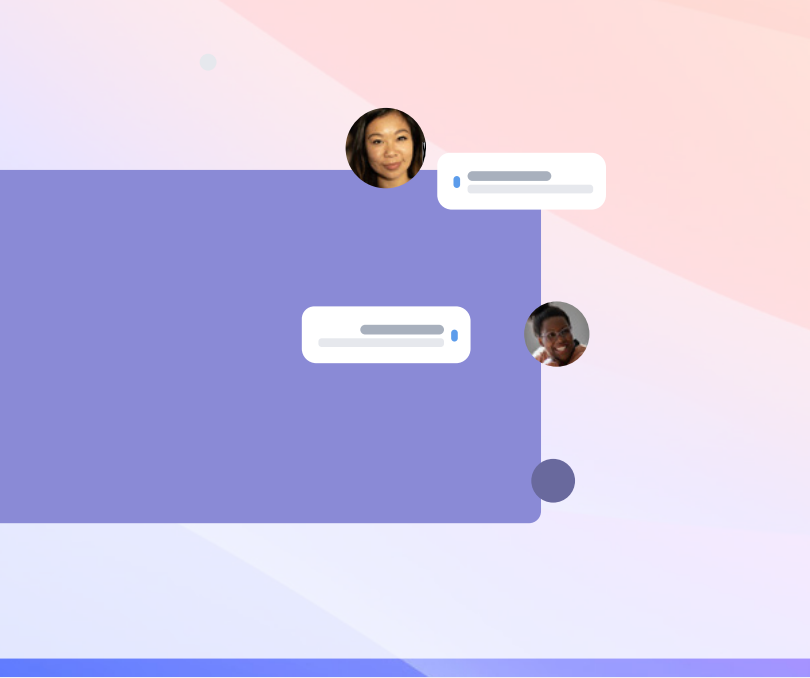

Of je nu met hen spreekt over wanneer ze kunnen upgraden, hoe dat proces verloopt of waarom ze nog even niet kunnen upgraden, door hen te betrekken in wederzijdse communicatie zal het hele proces soepeler verlopen.

Een van de belangrijkste zaken die je met communicatie inperkt is simpelweg het aantal helpdesktickets of vragen die je over dit onderwerp krijgt. En door dergelijke verzoeken en vragen voor te zijn, blijven je eindgebruikers tevreden en betrokken bij het proces, voor het geval dat je hun hulp op een bepaald moment nodig hebt.

#### **Stappen om eindgebruikers voor te bereiden**

- **1.** Niet elke eindgebruiker weet hoelang een upgrade duurt. Vertel gebruikers hoeveel tijd een upgrade in beslag neemt en geef tips over het beste tijdstip om te upgraden.
- **2.** Raad je eindgebruikers aan een back-up van hun appara(a)t(en) te maken voordat ze deze updaten. Dit geldt voor zowel lokale als iCloud-back-ups.
- **3.** Implementeer een beleid om eindgebruikers te verplichten te updaten binnen 30 dagen vanaf de startdatum die jij hebt bepaald, of laat hen weten dat jij voor hen een update uitvoert. Voor compliance van PCI DSS moet dit binnen 30 dagen gebeuren.

Gebruik e-mail, het intranet of, als je Jamf gebruikt, de appcatalogus van Jamf Self Service om gebruikers te waarschuwen en aanbevelingen te geven voordat OS-upgrades worden toegepast. Ze zullen je daarvoor bedanken (of, als het allemaal goed gaat, zeggen ze niets).

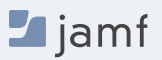

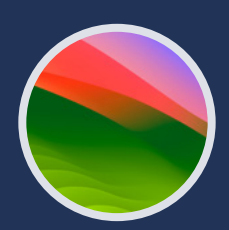

### **Upgrade, verbeter en geniet**

**macOS Sonoma brengt verbeteringen en workflowverbeteringen om van je apparaten de flexibele, op maat gemaakte machine te maken die je nodig hebt en verwacht van Apple.** 

Met een naadloos upgradeproces voor je organisatie zorg je niet alleen voor veilige systemen, het behoud van een correcte voorraad en continuïteit, je laat ook zien wie je bent: een echte IT-held. De speciaal ontwikkelde beheeroplossing voor zakelijke Apple apparaten geeft je de noodzakelijke instrumenten om optimaal gebruik te maken van de nieuwste besturingssystemen van Apple, zonder een negatieve impact op de eindgebruikers of overmatige werkbelasting voor het IT-personeel.

Jamf is de enige beheer- en beveiligingsoplossing op schaal die de volledige levenscyclus van Apple automatiseert, inclusief upgrades van het besturingssysteem, zonder de ervaring van de eindgebruiker negatief te beïnvloeden. Jamf heeft meer dan 20 jaar ondersteuning op dezelfde dag en compatibiliteit met de releasedata van besturingssystemen van Apple.

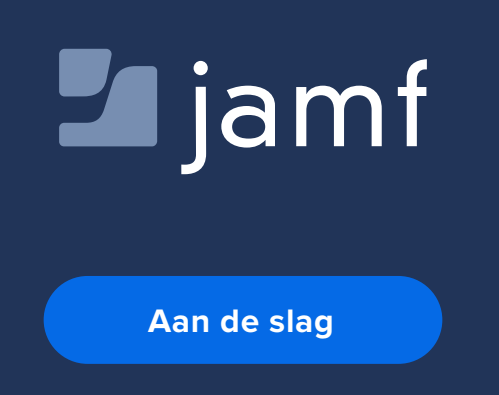

Of neem contact op met je favoriete geautoriseerde reseller van Apple apparaten om Jamf te proberen.